# 自動運転における **MPC** を用いた動的障害物の回避

2020SC003 青野隆太 2020SC025 井上陸 指導教員:中島明

## **1** はじめに

近年では,車両の自動運転の研究が進められているが現 時点では完全自動運転を行う車は認可されておらず、いま だ研究段階であるといえる.しかし,この完全自動運転が 現代の車社会が抱える様々な問題を解決する糸口となる. その問題の一つが人のミスに起因する交通事故である. 現 代の自動車社会では,移動手段として当たり前のように多 くの人が自動車を運転している.それに伴い多くの自動車 事故も発生しているが,それもそれらの事故のほとんどが 人間のミスや不注意によって起こるものである.しかし, 完全自動運転が完成し普及すればこのような事故を 0 に 減らすことも不可能ではない.その完全自動運転の実現の ための第一歩として,通常の運転だけではなく,イレギュ ラーに対応する技術の研究も必要不可欠である.本研究で はその中でも,自動運転における障害物の回避のためのシ ミュレーションを行う.

#### **2** 車両の軌跡追従

ここでは,車両の軌跡追従について説明する.

#### **2.1** 運動学モデル

運動学モデルとは,運動の結果としての車両の位置と速 度のみを考えるモデルである. このモデルはパラメータが 少なく,計算も容易であるという特徴を持つ.そのため, 車載用途や機械の学習モデルなどに多く使われる.ここ で、運動学モデルを用いた車両の運動を図1に表す.ま た、今回使用するパラメータを表1に示す.ただし、この モデルは四輪車両の左右のタイヤ特性や重量バランスが完 全に対象であることを仮定した場合に成り立つ二輪モデル を前提とする.

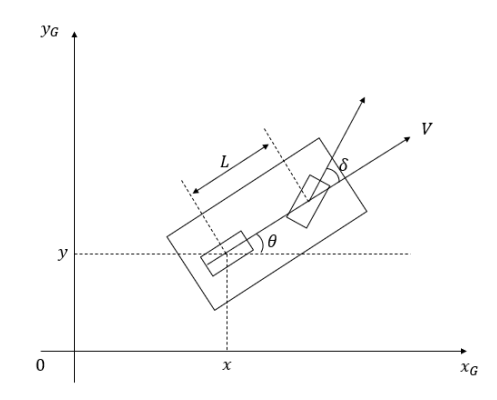

図1 運動学モデル

表1 パラメータ

| 定義    | 記号               | 単位  |
|-------|------------------|-----|
| 車両位置  | $\boldsymbol{x}$ | m   |
| 車両位置  | $\boldsymbol{y}$ | m   |
| 車体の長さ | L                | m   |
| 直進速度  | ⋁                | m/s |
| 姿勢角   | Ĥ                | rad |
| 転舵角   | δ                | rad |

ここで,反時計回りを正とした車両の向きを *θ*[rad] とす るとこのモデルは次のように表すことができる.

$$
\begin{cases}\n\frac{dx}{dt} &= V \cos \theta \\
\frac{dy}{dt} &= V \sin \theta \\
\frac{d\theta}{dt} &= \frac{V}{R} = \frac{V \tan \delta}{L}\n\end{cases}
$$
\n(1)

## **3 MPC**(モデル予測制御)

MPC とは,有限時間先までの動きをモデルを使って予 測し,最適化問題を解き,制御入力を計算するという制御 方法である. MPC では、PID 制御の D 制御と比べてより 細やかな予測モデルを使うため,PID 制御より正確に予測 するできるという特徴がある. MPC の考え方についてを 次の図 2 に示す.

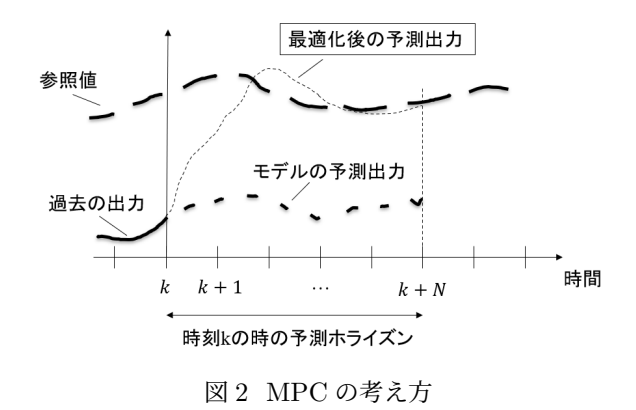

図 2 に示した考え方のように、MPC では、各制御周期 において,予測ホライズンと呼ばれる N ステップ先まで の有限時間を考えて予測モデルをもとに予測出力を計算す る.そして,予測出力と参照値の差分や,入力などで構成 する評価関数を最小化する最適入力を求める.得られた最 適入力の初期値を,制御周期における制御入力とする.こ のように、MPC ではある程度先までの時間を考えて、毎 周期,最適な入力を計算することで高い制度の制御が可能 となる.

例として,制御対象が次に示すような n 次元 m 入力離 散時間であるとする.

$$
x(k+1) = \mathbf{F}x(k) + \mathbf{G}u(k) + \omega_d(k)
$$

離散的な時刻を *k ∈* Z とし,時刻 *k* における,システム の状態変数ベクトル,入力ベクトル,外乱ベクトルをそれ ぞれ,**x**(*k*) *∈* R *<sup>n</sup>*,**u**(*k*) *<sup>∈</sup>* <sup>R</sup> *<sup>m</sup>*, *<sup>ω</sup>*(*k*) *<sup>∈</sup>* <sup>R</sup> *<sup>n</sup>* とする.また, **F** *∈* R *<sup>n</sup>* <sup>×</sup> *<sup>n</sup>*(n <sup>×</sup> <sup>n</sup> の実行列)**<sup>G</sup>** *<sup>∈</sup>* <sup>R</sup> *<sup>n</sup>* <sup>×</sup> *<sup>m</sup>* である. このとき、評価関数は次のように表すことができる.

$$
J(\mathbf{x}, \mathbf{u}) = \frac{1}{2}\mathbf{x}^T(N)\mathbf{Q}_f\mathbf{x}(N)
$$

$$
+\frac{1}{2}\sum_{k=0}^{N-1}(\mathbf{x}^T(k)Qx(k)+\mathbf{u}^T(k)\mathbf{R}\mathbf{u}(k))
$$

. ただし,時刻 *k* = *N* の状態変数ベクトルの重みを準正定 行列 **Q***<sup>f</sup> ∈* R *<sup>n</sup>* <sup>×</sup> *<sup>n</sup>*, 時刻 *<sup>k</sup>* = 0…*, N <sup>−</sup>* <sup>1</sup> の状態変数ベクト  $\nu$ の重みを準正定行列 **Q** ∈ ℝ<sup>n × n</sup>, 入力ベクトルの重み を正定行列 **R** *∈* R *<sup>m</sup>* <sup>×</sup> *<sup>m</sup>* とする.

## **4 MPC** による円軌跡追従

線形 MPC による円軌跡追従についてシミュレーション を行っていく.

#### **4.1** モデル設定

シミュレーションモデルを、図3のように設定する.

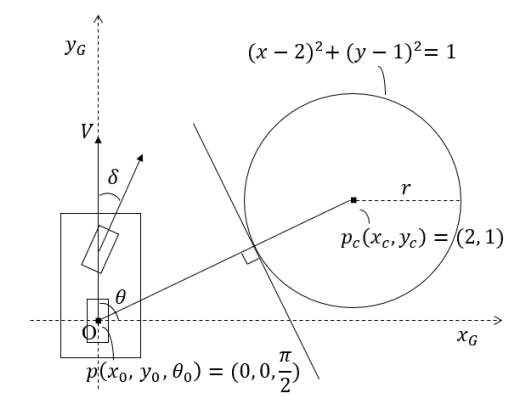

図 3 MPC のシミュレーションモデル

また,横偏差と姿勢偏差については図 4 に示すように, それぞれ *elat*,*e<sup>θ</sup>* と表す.

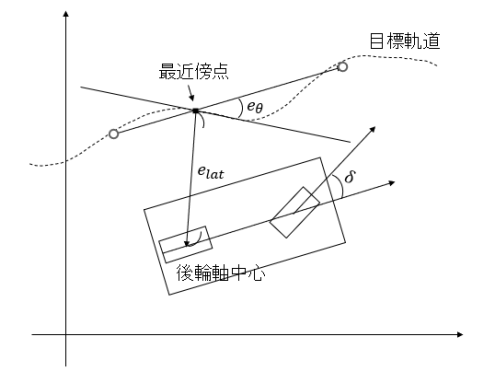

図 4 横偏差と姿勢偏差

このとき,*elat* は横偏差であり,後輪軸中心から目標軌 道上の最近傍点までの距離を,*e<sup>θ</sup>* は姿勢偏差であり,最 近傍点での接線方向と車両の方位角との角度差を表して いる.

#### **4.2** モデルの線形化

次の図 5 に示すモデルにおいて線形化を行う.

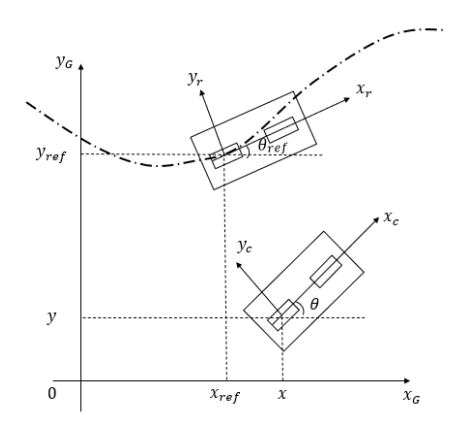

図 5 MPC の偏差のモデル

図 5 における *xref , yref , θref* はそれぞれ,目標軌道上の 最近傍点における車両の目標座標と方位を表している.こ こで,*θref* を基準とした座標系に *x − y* 座標系を変換する ため,次の示す式のようにもとの座標系に対し *θref* 回転 させる.

$$
\left\{ \begin{bmatrix} x - x_{ref} \\ y - y_{ref} \end{bmatrix} = \mathbf{R}(\theta_{ref}) \begin{bmatrix} \bar{x} \\ \bar{y} \end{bmatrix} \right\}
$$

$$
\iff
$$

$$
\begin{bmatrix} \bar{x} \\ \bar{y} \end{bmatrix} = \mathbf{R}^T(\theta_{ref}) \begin{bmatrix} x - x_{ref} \\ y - y_{ref} \end{bmatrix} \right\}
$$

$$
\mathbf{R}(\theta_{ref}) = \begin{bmatrix} \cos(\theta_{ref}) & -\sin(\theta_{ref}) \\ \sin(\theta_{ref}) & \cos(\theta_{ref}) \end{bmatrix}
$$

$$
\bar{\theta} = \theta - \theta_{ref}
$$

先述した通り,*θref* は最近傍点における座標であるため 時間に依存しないという点を考慮すると、軌跡座標系のモ デルでは次式が成り立つ.

$$
\frac{d}{dt} \begin{bmatrix} \bar{x} \\ \bar{y} \end{bmatrix} = \mathbf{R}^T(\theta_{ref}) \begin{bmatrix} \dot{x} \\ \dot{y} \end{bmatrix}
$$

$$
= \begin{bmatrix} V \cos \bar{\theta} \\ V \sin \bar{\theta} \end{bmatrix}
$$

目標軌跡上の最近傍点における,目標角速度を *ωref*,目標 旋回半径 *<sup>R</sup>ref* とすると,車両の方位 ¯*<sup>θ</sup>* は,*<sup>θ</sup> <sup>−</sup> <sup>θ</sup>ref* であ るため次の式のように表せる.

$$
\frac{d\bar{\theta}}{dt} = \frac{d}{dt}(\theta - \theta_{ref}) = \frac{V \tan \delta}{L} - \omega_{ref}
$$

$$
\omega_{ref} = \frac{V}{R_{ref}}
$$

これをまとめると,

$$
\frac{d}{dt} \left[ \begin{array}{c} \bar{x} \\ \bar{y} \\ \bar{\theta} \end{array} \right] = \left[ \begin{array}{c} V \cos \bar{\theta} \\ V \sin \bar{\theta} \\ \frac{V \tan \delta}{L} - \frac{V}{R_{ref}} \end{array} \right]
$$

となる.ここでは軌跡追従の目的より,車両の方位が目 **標方位から大きくずれていないこと**, すなわち θ が微小で あることと,前輪転舵角 *δ* が微小であることの 2 つを仮定 すると,

$$
\frac{d}{dt} \left[ \begin{array}{c} \bar{x} \\ \bar{y} \\ \bar{\theta} \end{array} \right] \approx \left[ \begin{array}{c} V \\ V \bar{\theta} \\ \frac{V \delta}{L} - \frac{V}{R_{ref}} \end{array} \right]
$$

と線形化できる.また,*x*¯ 方向には速度が一定であるため これを省略して,  $\bar{y}$ 、 <sup>p</sup> について状態方程式で表すと次の式 のようになる.

$$
\frac{dx}{dt} = \mathbf{A}x + \mathbf{b}u + \omega_c
$$

 $A =$  $\left[\begin{array}{cc} 0 & V \\ 0 & 0 \end{array}\right], \mathbf{b} = \left[\begin{array}{cc} 0 & \frac{V}{L} \end{array}\right]^T, \omega_c = \left[\begin{array}{cc} 0 & -\frac{V}{R_{ref}} \end{array}\right]^T$ 

ここで離散ステップ時間を ∆t として,上の式をオイラー 法を用いて離散化すると以下のような式が求まる.

$$
x(k+1) = \mathbf{F}x(k) + \mathbf{G}u(k) + \omega_d(k)
$$

$$
\begin{cases}\n\mathbf{F} = \begin{bmatrix}\n1 & V \Delta t \\
0 & 1\n\end{bmatrix} \\
\mathbf{G} = \begin{bmatrix}\n0 & \frac{V}{L} \Delta t\n\end{bmatrix}^T \\
\omega_d = \begin{bmatrix}\n0 & -\frac{V}{R_{ref}} \Delta t\n\end{bmatrix}^T\n\end{cases}
$$

これによって、MPC を適応することが可能となる.

## **4.3** シミュレーション

4.2 節に基づいて、MATLAB 上で CVXGEN を用いて 軌跡追従を行った [2].そのときのシミュレーション結果を 次の図 6 と図 7 に示す. なお, 今回は  $(x-2)^2+(y-1)^2=1$ の円を追従することを目的としている。また、このシミュ レーションに用いた車速と車体の長さは次のように設定 した.

$$
V = 1 \qquad L = 0.2
$$

また,初期値は次のように設定した.

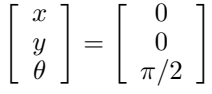

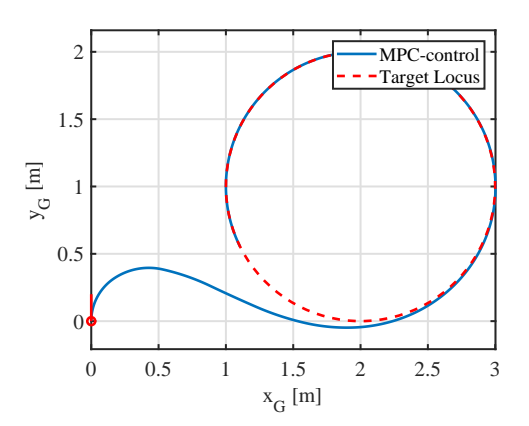

図 6 MPC を用いた軌跡追従

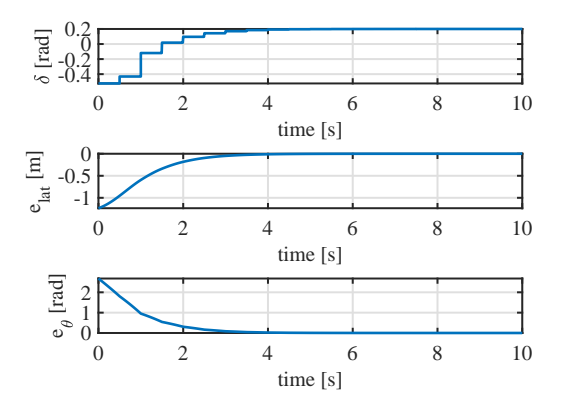

図7 軌跡追従における操舵角と偏差

## **5 MPC** における動的障害物回避

ここでは,非線形 MPC における動的障害物回避につい て,ライブラリは CasADi を,ソルバーは ipopt を用いて シミュレーションを行う [3].

#### **5.1** モデル設定

今回は車両の追い越しを想定した次の図 8 のような状況 でシミュレーションを行う.

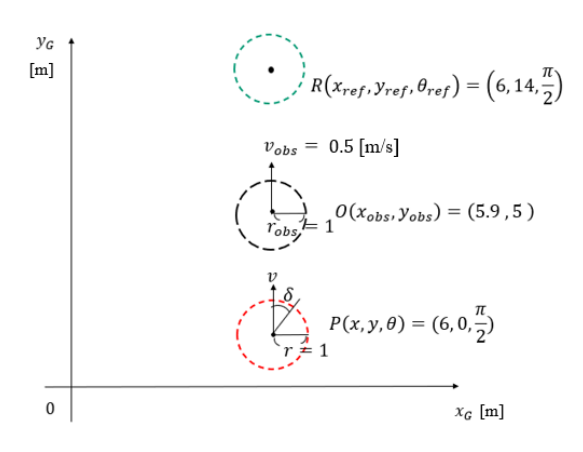

図 8 動的障害物回避の状況設定

ここでの動的障害物は自車の前を走行する他車両を想定 している. また、この他車両は一定の速度で前進し、途中 での進路変更がないと仮定している.

## **5.2** モデルの導出

システムモデルは (1) と同様のものである. これを、オ イラー近似すると以下の式のようになる.

$$
\left[\begin{array}{c} x(k+1) \\ y(k+1) \\ \theta(k+1) \end{array}\right] = \left[\begin{array}{c} x(k) \\ y(k) \\ \theta(k) \end{array}\right] + \Delta T \left[\begin{array}{c} V(k) \cos \theta(k) \\ V(k) \sin \theta(k) \\ \frac{V(k) \tan \delta(k)}{L} \end{array}\right]
$$

ただし,*k* を時間ステップ,∆*T* をサンプリング時間と する.

次に,評価関数を以下のように設定する.

$$
J_N(\mathbf{x}_0, \mathbf{u}) = \sum_{k=0}^{N-1} ||\mathbf{x}_u - \mathbf{x}_{ref}||_Q^2 + ||\mathbf{u} - \mathbf{u}_{ref}||_R^2 \quad (2)
$$

ただし,*N* をホライゾン数,状態変数ベクトルの重みを 準正定行列 **Q** *∈* R *<sup>n</sup>* <sup>×</sup> *<sup>n</sup>*,入力ベクトルの重みを正定行列  $\mathbf{R} \in \mathbb{R}^m$  ×  $m \geq \texttt{j}$ る.

次に,評価関数 *J<sup>N</sup>* を用いて,制約条件を以下のように 設定する.

minimize 
$$
J_N(\mathbf{x}_0, \mathbf{u})
$$
  
\nsubject to  $\mathbf{x}_u(k+1) = \mathbf{f}(\mathbf{x}_u(k), \mathbf{u}(k)),$   
\n $\mathbf{x}_u(0) = \mathbf{x}_0,$   
\n $\mathbf{u}(k) \in U, \quad \forall k \in [0, N-1],$   
\n $\mathbf{x}(k) \in X, \quad \forall k \in [0, N]$ 

また、図 8 のような状況において、障害物回避を行うた めに (3) の制約条件に次の制約条件を追加する.

$$
-\sqrt{(x - x_{obs})^2 + (y - y_{obs})^2} + (r + r_{obs}) \le 0
$$

#### **5.3** シミュレーション

5.2 節の制約条件をもとに,ホライゾン数 N を 14 とし て行ったシミュレーションの結果を次の図9に示す. この とき,サンプリング時間は 0.2s で重みは次のように設定 した.

$$
Q = \begin{bmatrix} 2 & 0 & 0 \\ 0 & 1 & 0 \\ 0 & 0 & 2 \end{bmatrix} \qquad R = \begin{bmatrix} 0.5 & 0 \\ 0 & 0.05 \end{bmatrix} \quad (4)
$$

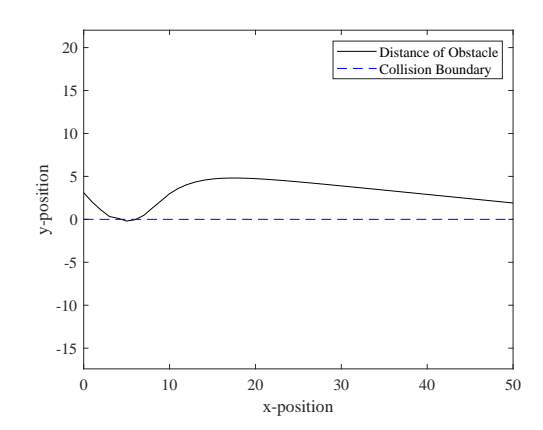

図9 シミュレーションにおける車両と障害物の距離

図 9 を見ると,障害物回避の途中で自車と障害物との接 触が見られる.

#### **5.4** 考察

前節で見受けられた自車と障害物との接触については, MPC は荒い時間で荒い近似をしているのに対し、プログ ラムは現実に近いもので解いているため,そこにズレが生 じ接触してしまったのではないかと考察する.

## **6** おわりに

本研究では,MPC を用いた円軌跡追従と,非線形 MPC を用いた動的障害物回避について行ってきた。今後は、よ り現実に近い状況設定で実機実験を行っていきたい.

#### 参考文献

- [1] [日本ロボット学会編著] 自動運転技術入門 AIx ロボ ティクスによる自動車の進化
- [2] 西山 輝: 『軌跡追従による自動運転の制御』,南山大 学理工学部機械電子制御工学科, 愛知, 2021
- [3] Mohamed W. Mehrez, Phd, Optimization based Solutions for Control and State Estimation in Dynamical Systems(Implementation to Mobile Robots) A Workshop, https://github.com/MMehrez/MPCand-MHE-implementation-in-MATLAB-using-Casadi/blob/master/workshop github/MPC MHE slides.pdf